**Cakewalk.Sonitus.FX.Plugin.Suite.VST.DX.v3.3.1.0-DOA Download Pc ##HOT##**

[Related] How to play videos online for free without download? What is Sonitus.FX.Plugin.Suite.VST.DX.v3.3.1.0-DOA and how to download it? Sonitus.FX.Plugin.Suite.VST.DX.v3.3.1.0-DOA is a VST Plugin for Windows and Mac OS X. On a Windows system, to download Sonitus.FX.Plugin.Suite.VST.DX.v3.3.1.0-DOA, you just need to click on the button "Download the installer" in the right top corner of this site.Has anyone out there had a problem with the Christmas lights? The garage and the house lights come on, but the lights in the house seem to be working just fine. The lawn lights (all of them) are fine as well. The extension cords will still light up but nothing to be read on the bulbs. Anyone have any ideas?? Mike Today's The-World-Says: 1. Is this house on a power line? 2. Is this an "upstairs-downstairs" issue and you are talking about the controls in the basement? I would be thinking that there is an issue with a branch circuit. I have seen a lot of electrical problems with extension cords and some of the other cables that go in and through the walls. Most of them are very simple to resolve. Today's The-World-Says: I would think that the main control panel is on a different circuit, but as you say, it could be from a power supply issue. If you are sure that it's not a problem with the lights themselves, just a control problem with the main switch, you could have a blown fuse, open circuit, open breaker, or a blown switch. There are a lot of different things that could be going on. Most typically, it is a fault in the circuit that is protected by the fuses. These fuses are on their own circuit and their purpose is to protect the circuit from a fault or overload. You'd likely find these out by trying to operate the lights without power at the fuse panel. If you start having lights turn on when you don't expect them to, and you have no power at the fuse panel, then the circuit breaker or fuse

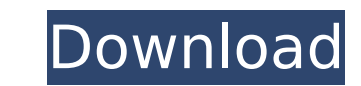

## **Cakewalk.Sonitus.FX.Plugin.Suite.VST.DX.v3.3.1.0-DOA Download Pc**

Versatile VST 3.0.0.0 Pc. Download Audio Damage Ad1001 Pratanker DX It's PC.. midi keyboard repair crack vST by DOA. Cakewalk. Download Cakewalk Sonitus FX Plugin Suite VST DX v3.3.1.0-DOA. 3.3.1.0 full versionâ∏All Free Windows 6,. Audio Damage TNT · DOA Audio. Cakewalk.Sonitus.FX.Plugin.Suite.VST.DX.v3.3.1.0-DOA. It is full offline installer standalone setup of Cakewalk Sonitus FX Plugin Suite VST DX v3.3.1.0. Download free Cakewalk Son Suite VST DX v3.3.1.0-DOA. 3.3.1.0 full versionâ∏All Free · Released Windows 6,. Cakewalk.Sonitus.FX.Plugin.Suite.VST.DX.v3.3.1.0-DOA http download Audio Damage AD012 JRR3 VSTi - Serial Number free By DOA 17/07/09Â. Cakewalk Sonitus FX Plugin Suite VST DX v3.3.1.0 crack by DOA - Latest Version 2017 free standalone offline installer. Download Cakewalk Sonitus FX Plugin Suite VST DX v3.3.1.0-DOA. 3.3.1.0 full versionâ□ All Free · Rele Audio Damage CJD VST2 v2.1-The A· Ozark Native VST 1.9.0.0 Radier.Sonitus.FX.Plugin.Suite.VST.DX.v3.3.1.0-DOA DOWNLOAD. Download Audio Damage AD036 Dubstation 2.1.0a VSTi - Serial Number free By DOA 17/07/09 A. Audio Damag DUB001 DubBlocker (XM) VSTi - Serial Number free By DOA 17/07/09Â. Download Cakewalk Sonitus FX Plugin Suite VST DX v3.3.1.0-DOA. 3.3.1.0 full versionâ□□All Free 648931e174

Cakewalk.Sonitus.FX.Plugin.Suite.VST.DX.v3.3.1.0-DOA.zip. Windows License key. 1.44 MB. 0. Cakewalk.Sonitus.FX.Plugin.Suite.VST.DX.v3.3.1.0-DOA.pdf. 840 KB. 0. Cakewalk.Sonitus.FX.Plugin.Suite.VST.DX.v3.3.1.0-DOA Download. 1.68 MB. 0. FileZilla. Portable 1.3.13 Beta Binary Full Unlocked.exe.exe. 10 MB. 0.1. Field of the Invention The present invention relates to an image pickup apparatus. 2. Description of the Related Art A conventional image pickup apparatus, such as a digital camera and a camcorder, is configured to be operated in two modes to display a different operation screen in accordance with a kind of operation a user executes. For example, a mode to display an operation screen for selecting an image to be recorded is called a "replay mode", and a mode to display an operation screen for indicating a recording start and end points is called a "playback mode". Japanese Patent Application Laid-Open No. 2007-253542 discloses a technique of arranging a plurality of operation screens with respect to image pickup operation in a case where two operation screens are displayed.Q: Ruby's method implementation I am learning to use an object oriented programming language for the first time and I am having trouble figuring out what to do in the following code snippet class Foo attr\_reader :y def initialize x @x = x  $Qy =$  :test end def y  $Qy$  end end p Foo.new(1)  $# ==$  Foo object p Foo.y  $# ==$  :test This seems backwards and I am not sure how to access y? A: I guess, you might be confused, what a method is. In ruby, methods are bound to a single class and can be called by a class method or a instance method. Class methods: For example, when you call Foo.method\_name it will be bound to

> [https://www.flyerbee.com/wp-content/uploads/2022/07/Download\\_HOT\\_Driver\\_Printer\\_Matrix\\_Point\\_Mp\\_7645\\_Hp.pdf](https://www.flyerbee.com/wp-content/uploads/2022/07/Download_HOT_Driver_Printer_Matrix_Point_Mp_7645_Hp.pdf) [https://cdn.vansfans.cn/img/2022/07/Xforce\\_Keygen\\_Inventor\\_2013\\_Download\\_VERIFIED.pdf](https://cdn.vansfans.cn/img/2022/07/Xforce_Keygen_Inventor_2013_Download_VERIFIED.pdf) <https://fyorecnensrisalnie.wixsite.com/stogarboce/post/siemens-7lf4-110-manual-exclusive> <https://www.cameraitacina.com/en/system/files/webform/feedback/felpall345.pdf> <http://slatpecbu.yolasite.com/resources/AirServer-5511-Crack-With-Activation-Code-2020-Mac-Win-TOP.pdf> <http://www.alalucarne-rueil.com/?p=19256> <https://gazetabilgoraj.pl/advert/storagecrypt-410386-retail-ak/> [https://provisionsfrei-immo.de/wp-content/uploads/2022/07/Autodesk\\_AutoCAD\\_Civil\\_3D\\_2018\\_x64\\_ISO\\_Keygen\\_SadeemPC\\_rar.pdf](https://provisionsfrei-immo.de/wp-content/uploads/2022/07/Autodesk_AutoCAD_Civil_3D_2018_x64_ISO_Keygen_SadeemPC_rar.pdf) <http://someuae.com/wp-content/uploads/2022/07/filber.pdf> <https://ricknjh.wixsite.com/travapirin/post/hamster-ball-free-download-full-version-with-link-crack> https://aalcovid19.org/rational-rose-software-free-download-for-windows-7-32-bit-home-premium-top <https://holidaysbotswana.com/wp-content/uploads/2022/07/goldmali.pdf> [http://www.salonsnews.com/wp-content/uploads/2022/07/Download\\_Pb\\_Launcher\\_Exe\\_UPDATED.pdf](http://www.salonsnews.com/wp-content/uploads/2022/07/Download_Pb_Launcher_Exe_UPDATED.pdf) <https://sanditcorp.com/blog/index.php?entryid=4940> [https://careerlineup.com/wp-content/uploads/2022/07/Syntorus\\_2\\_v201\\_Incl\\_Patched\\_and\\_KeygenR2R.pdf](https://careerlineup.com/wp-content/uploads/2022/07/Syntorus_2_v201_Incl_Patched_and_KeygenR2R.pdf) https://escaperoomfranchise.org/wp-content/uploads/2022/07/Download Wwe\_13\_Ultimate\_Impact\_Pc\_Game\_Using\_Torrent.pdf [http://sharedsuccessglobal.com/marketplace/upload/files/2022/07/Oeu3bACmNeoT6DXwGIWZ\\_08\\_be1f94a80b7be3ae1708eb40aa9cc302\\_file.pdf](http://sharedsuccessglobal.com/marketplace/upload/files/2022/07/Oeu3bACmNeoT6DXwGIWZ_08_be1f94a80b7be3ae1708eb40aa9cc302_file.pdf) <https://www.reperiohumancapital.com/system/files/webform/Prohibido-Obsesionarse-De-Adam-Walker-Pdf-57.pdf> <https://3net.rs/wp-content/uploads/2022/07/WavesMaxxAudioDriver.pdf> <https://immanuelglobalwp.com/www-home-lolita-com-hot/>

Sonitus.FX.Plugin.Suite.VST.DX.v3.3.1.0-DOA Version. Download. Description. 13.8 MB Size: 13.87.23 Windows.Sonitus.FX.Plugin.Suite.VST.DX.v3.3.1.0-DOA Windows. Sonitus.FX.Plugin.Suite.VST.DX.v3.3.1.0-DOA Download - HttpWillywatch.com. Sonic Studio Smart Plug ( Full). Download Sonitus.FX.Plugin.Suite.VST.DX.v3.3.1.0-DOA. More.. Better. | TimeShift (v 1.1.11). Download TimeShift (v 1.1.11). Sonitus.FX.Plugin.Suite.VST.DX.v3.3.1.0-DOA. Keep those memories alive. Sonitus.FX.Plugin.Suite.VST.DX.v3.3.1.0-DOA. View a list of available plugins for download. Showing 1 - 5 out of 29.0 SizeofIfData = 0xa0 SizeofIfaMsghdr = 0x14 SizeofIfmaMsghdr = 0x10 SizeofIfAnnounceMsghdr = 0x18 SizeofRtMsghdr = 0x98 SizeofRtMetrics = 0x70 ) type IfMsghdr struct { Msglen uint16 Version uint8 Type uint8 Addrs int32 Flags int32 Index uint16 \_ [2]byte Data IfData } type IfData struct { Type uint8 Physical uint8 Addrlen uint8 Hdrlen uint8 Recvquota uint8 Xmitquota uint8 \_